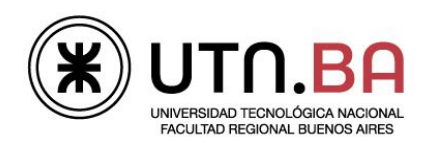

Informática I

## Ingeniería electrónica

Los archivos generado deben respetar el siguiente formato de nombre guiaDeClase02\_ejercicioNumero.c Por ejemplo el archivo del ejercicio 1 debe llevar el nombre guiaDeClase02 01.c Si el ejercicio tuviera items a y b por ejemplo el nombre deberá ser quiaDeClase02 01 A.c para el punto A. Todos los archivos deben estar comentados con doxygen y las respuestas a las preguntas realizadas deben ser contestadas usando el tag \note. Todos los archivos deberán ser subidos al repositorio dentro de una carpeta con el nombre guiaDeClase02

1. Compile, linkee y ejecute el siguiente programa. Escriba sus conclusiones como comentarios en el código fuente.

```
#include <stdio.h>
int main (void)
{
int w, x, y, z;
     w = 0; x = 0; y = 0; z = 0;//-- Imprimo los valores originales --
     printf ("w = \delta \tx = \delta \ty = \delta \tz = \delta \t\r\n", w, x, y, z);
     //-- Incremento en uno e imprimo --
     w = w + 1; x++; ++y; z+=1;printf ("w = \delta d \tx = \delta d \ty = \delta d \tz = \delta d \r \n", w, x, y, z);//-- Incremento en uno e imprimo --
     printf ("w = %d\tx = %d\ty = %d\tz = %d\r\n", w = w + 1, x++,
++y, z+=1);//-- Imprimo los valores --
     printf ("w = \delta d \tx = \delta d \ty = \delta d \tz = \delta d \r \n, w, x, y, z);return (0);
}
```
Recomendación: Transcriba el código anterior a un archivo .c evite seleccionar, copiar y pegar desde el pdf

- 2. Implemente un programa que imprima la leyenda hola Mundo 10 veces. (use  $for$ )
- 3. Implemente un programa que imprima los números enteros del cero al nueve por stdout (pantalla)
- 4. Implemente un programa que imprima los números enteros del nueve al cero por stdout (pantalla)
	- a. Usando como tipo de dato int para la variable del for.
	- b. Usando como tipo de dato unsigned int para la variable del for. Explique el comportamiento del programa en un comentario.

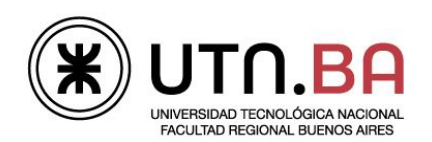

Informática I

## Ingeniería electrónica

- 5. Implemente un programa que imprima los números del 0 al 255.
	- a. Usando como tipo de dato int para la variable del for.
	- b. Usando como tipo de dato unsigned char para la variable del for.

Explique el comportamiento de ambos programas mediante un comentario en su código.

- 6. Implemente un programa que imprima los numeros enteros pares entre el cero y el 100 por stdout (pantalla)
- 7. Implemente un programa que le pida al usuario dos números enteros e imprima todos los números enteros entre ellos, incluyendo los límites. Si los dos números son iguales deberá imprimir ese número solamente. Ejemplos:

El usuario ingresa  $-1$  y 2. El programa debe imprimir:  $-1$ ; 0; 1; 2 El usuario ingresa 2 y -1. El programa debe imprimir: 2; 1; 0; -1 El usuario ingresa 2 y 2. El programa debe imprimir: 2

- 8. Implemente un programa que calcule el promedio de 10 números enteros ingresados por teclado.
- 9. Realice un programa que imprima los números del 0 al 9 utilizando la sentencia  $d\circ -w$ hile.
- 10. Implemente un programa que acumule los numeros ingresados por teclado hasta que esta acumulacion supere el valor 100. Informe este número en pantalla. Ejemplo: Si el usuario ingresa: 10, 80, 20 el programa debe imprimir: 110 Utilice  $do - while.$
- 11. Implemente un programa que acumule los numeros ingresados por teclado mientras esta acumulacion no supere el valor 100. Informe este número en pantalla. Si el usuario ingresa: 10, 80, 20 el programa debe imprimir: 90 Utilice  $do - while.$
- 12. Realice un programa que calcule el promedio de todas las notas ingresadas por teclado. Las notas válidas están en el intervalo [0; 10] y el ingreso de datos terminará cuando el usuario coloque como nota el valor 1 el cual no deberá tenerse en cuenta para el promedio. Si el usuario ingresa un número fuera del rango deberá informarlo con una leyenda en pantalla y continuar el ingreso de datos.

Finalmente muestre el promedio con 2 decimales. Utilice  $d_0 - \text{while.}$ 

13. Realice un programa que calcule el promedio de todas las notas ingresadas por teclado. Las notas válidas están en el intervalo [0; 10] y el ingreso de datos terminará cuando el usuario coloque como nota el valor 1 el cual no deberá tenerse en cuenta para el promedio. Si el usuario ingresa un número fuera del rango deberá informarlo con una leyenda en pantalla y continuar el ingreso de datos.

Además deberá controlar que la cantidad de notas válidas ingresadas sea mayor que tres en caso contrario deberá indicarle al usuario que continúe con el ingreso de datos. Finalmente muestre el promedio con 2 decimales. Utilice  $d_0 - while$ .

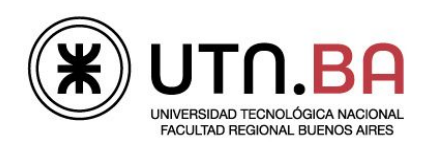

Informática I

## Ingeniería electrónica

- 14. Escriba un programa que le permita al usuario ingresar una letra y su correspondiente código ASCII en decimal. El programa deberá comprobar si ambos coinciden en caso de que así sea imprima en pantalla la leyenda "Acertaste", en caso contrario "Sigue intentándolo" El programa continuará pidiendo datos hasta que se ingrese un carácter distinto a una letra. Utilice  $d\circ -w$ hile.
- 15. Realice un programa que imprima los números del 0 al 9 utilizando la sentencia while.
- 16. Implemente un programa que le pida al usuario que ingrese un número entero y luego informe la cantidad de dígitos del mismo. Utilice while.
- 17. Implemente un programa que acumule los numeros ingresados por teclado hasta que esta acumulacion supere el valor 100. Informe este número en pantalla. Utilice while.
- 18. Implemente un programa que acumule los numeros ingresados por teclado mientras esta acumulacion no supere el valor 100. Informe este número en pantalla. Utilice while.